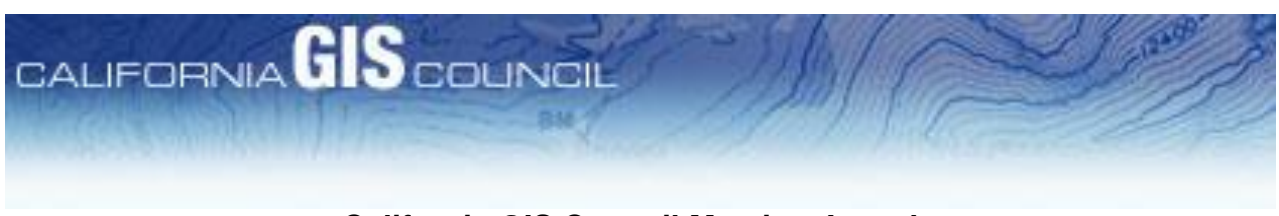

# **California GIS Council Meeting Agenda July 22 nd, 2015** San Diego Marriot Marquis & Marina Cardiff Room

## **5:30 PM – 7:00 PM**

# (Web and Teleconference Information listed after agenda)

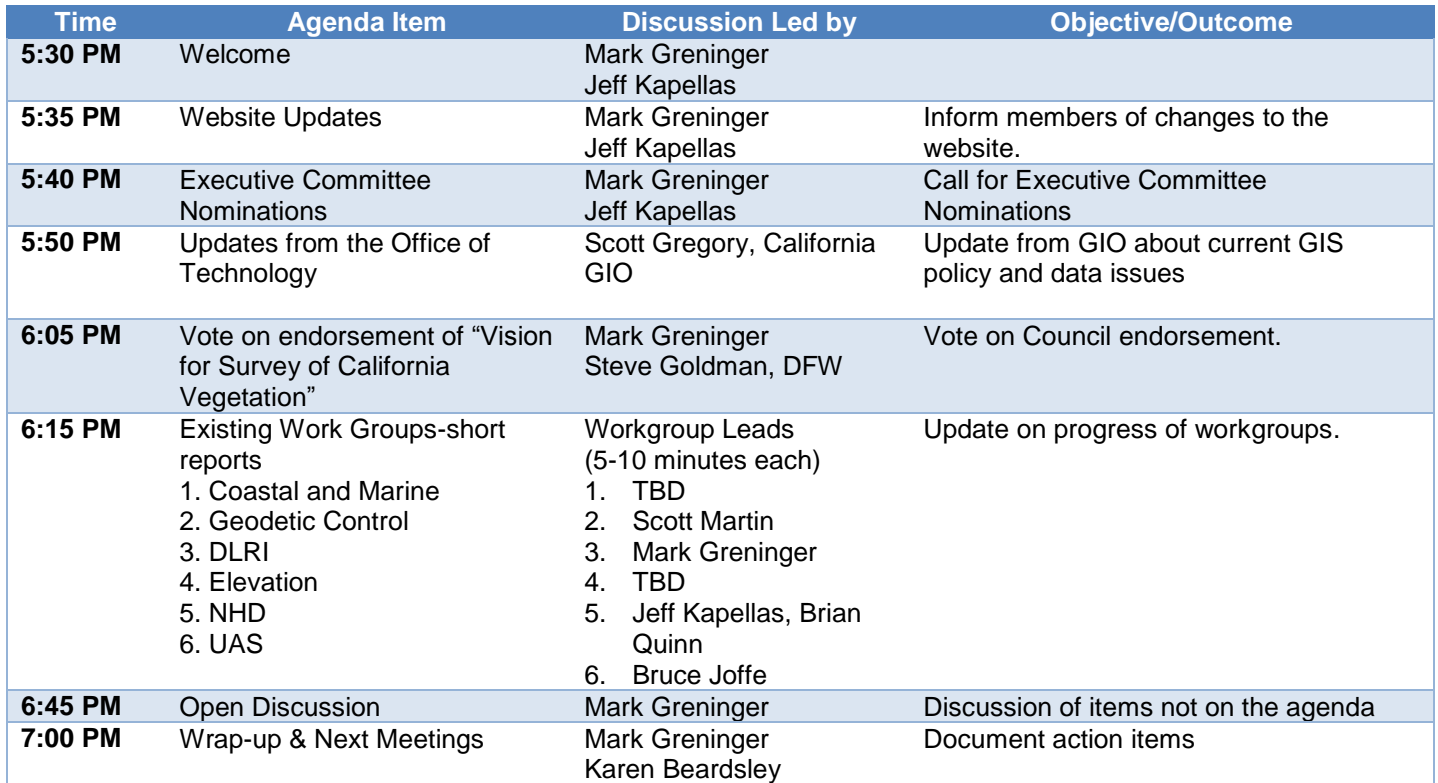

Next Council Meeting: September 1, 2015, 1-3 PM

#### **Important Documents**

- GIS Council Website:<http://cgia.org/cagiscouncil>
- GIS Council Executive Committee Nominations: <http://cgia.org/cagiscouncil/executive-committee/nominations/>
- **[GIS Council Charter](http://cgia.org/cagiscouncil/wp-content/uploads/2015/02/California-GIS-Council-Charter-Adopted-January-7th-2015.pdf)**
- **[GIS Council Forums](http://cgia.org/cagiscouncil/forums/)**

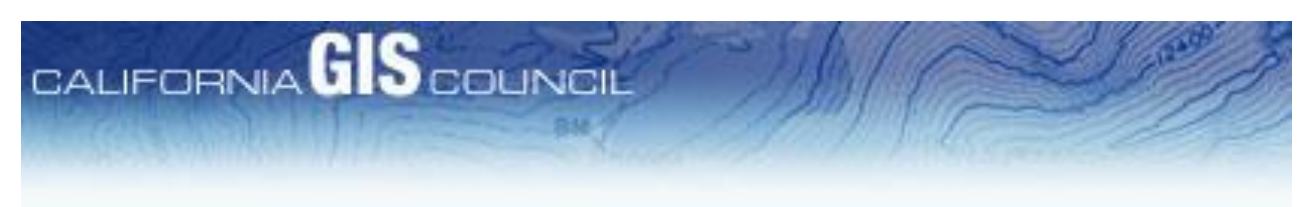

### **Web and Teleconference Information**

Topic: CA GIS Council Date: Wednesday, July 22, 2015 Time: 5:30 pm, Pacific Daylight Time (San Francisco, GMT-07:00) Meeting Number: 748 250 782 Meeting Password: stategis

-------------------------------------------------------

To start or join the online meeting -------------------------------------------------------

Go to<https://waterboards.webex.com/waterboards/j.php?MTID=m0b934060b4e7056633a5defbd61edbf6>

-------------------------------------------------------

Teleconference information -------------------------------------------------------

Call-in toll-free number (Verizon): 1-877-972-0844 (US) Call-in number (Verizon): 1-203-418-6110 (US) Show global numbers: [https://clicktojoin.verizonbusiness.com/wbbcClick2Join/servlet/WBBCClick2Join?TollNumCC=1&TollNum=203-418-](https://clicktojoin.verizonbusiness.com/wbbcClick2Join/servlet/WBBCClick2Join?TollNumCC=1&TollNum=203-418-6110&TollFreeNumCC=1&TollFreeNum=877-972-0844&ParticipantCode=4079744&customHeader=mymeetings&dialInNumbers=true) [6110&TollFreeNumCC=1&TollFreeNum=877-972-](https://clicktojoin.verizonbusiness.com/wbbcClick2Join/servlet/WBBCClick2Join?TollNumCC=1&TollNum=203-418-6110&TollFreeNumCC=1&TollFreeNum=877-972-0844&ParticipantCode=4079744&customHeader=mymeetings&dialInNumbers=true) [0844&ParticipantCode=4079744&customHeader=mymeetings&dialInNumbers=true](https://clicktojoin.verizonbusiness.com/wbbcClick2Join/servlet/WBBCClick2Join?TollNumCC=1&TollNum=203-418-6110&TollFreeNumCC=1&TollFreeNum=877-972-0844&ParticipantCode=4079744&customHeader=mymeetings&dialInNumbers=true) Attendee access code: 407 974 4

-------------------------------------------------------

For assistance

------------------------------------------------------- 1. Go to<https://waterboards.webex.com/waterboards/mc>

2. On the left navigation bar, click "Support".

To add this meeting to your calendar program (for example Microsoft Outlook), click this link: <https://waterboards.webex.com/waterboards/j.php?MTID=m2a7a95e020d2e986589f6337b809d9d0>

To check whether you have the appropriate players installed for UCF (Universal Communications Format) rich media files, go to [https://waterboards.webex.com/waterboards/systemdiagnosis.php.](https://waterboards.webex.com/waterboards/systemdiagnosis.php)

[http://www.webex.com](http://www.webex.com/)

CCM:+12034186110x9733503#

IMPORTANT NOTICE: This WebEx service includes a feature that allows audio and any documents and other materials exchanged or viewed during the session to be recorded. You should inform all meeting attendees prior to recording if you intend to record the meeting. Please note that any such recordings may be subject to discovery in the event of litigation.